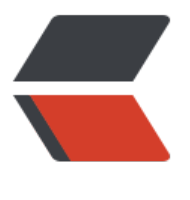

链滴

# 理解 c[lone](https://ld246.com) 方法

作者: figo2young

- 原文链接:https://ld246.com/article/1567502848036
- 来源网站: [链滴](https://ld246.com/member/figo2young)
- 许可协议:[署名-相同方式共享 4.0 国际 \(CC BY-SA 4.0\)](https://ld246.com/article/1567502848036)

## **克隆方法**

clone是Object的一个方法,但是要支持clone方法,需要对象实现Cloneable接口,实现了cloneabl 接口后,可以使用clone方法。使用clone方法可以实现对象的克隆。

# **克隆的类型——浅克隆(ShallowClone)和深克隆(DeepClon )。**

● 浅克隆是指拷贝对象时仅仅拷贝对象本身(包括对象中的基本变量),而不拷贝对象包含的引用指 的对象。

● 深克隆不仅拷贝对象本身,而且拷贝对象包含的引用指向的所有对象。

```
请看下面的例子:
```
package core;

```
/**
```

```
 * @author 关注微信公众号:Java学习交流社区
 * (更多技术干货、原创文章、面试资料,群聊吹水一应俱全)
 *
 * 测试clone方法
 */
public class CloneDemo {
```

```
 public static void main(String[] args) throws CloneNotSupportedException {
     A a = new A();
     B b = new B();
      a.setB(b);
     A cloneA = (A)a.clone();
      a.getB().setS("ss");
      System.out.println(a == cloneA);
     System.out.println(b = = cloneA.getB());
      System.out.println(cloneA.getB().getS());
   }
}
class A implements Cloneable{
   private B b;
   public B getB() {
      return b;
   }
   public void setB(B b) {
     this.b = b;
   }
   @Override
   protected Object clone() throws CloneNotSupportedException {
```

```
 return super.clone();
```

```
 }
}
```
class B implements Cloneable{

```
String s = "s"; @Override
   protected Object clone() throws CloneNotSupportedException {
      return super.clone();
   }
   public String getS() {
      return s;
   }
   public void setS(String s) {
     this.s = s;
   }
}
```
#### 运行结果:

false true ss

可以看出:

1. 调用clone方法返回的cloneA与原对象A进行==比较, 返回的是false, 即两个引用指向不同的对象

2. 调用clone方法返回的cloneA中的属性b与原对象的b进行==比较, 返回的是true, 即两个引用指 相同的对象

这种情况就是俗称的浅克降,如果对象中所有的非基本类型属性都进行clone,即为深克降。

### **常用的浅克隆方法**

Apache BeanUtils、PropertyUtils,Spring BeanUtils,Cglib BeanCopier(推荐使用,实测速度最快)

### **常用的深克隆方法**

实现 Serializable 接口进行序列化和反序列化,各种Json格式的序列化和反序列化

```
<br>thr<math>></math><div style="text-align:center">
<img src="https://b3logfile.com/file/2019/08/Java学习交流社区推广二维码-fdaf0ead.gif" style
"margin-bottom:15px"></img>
</div>
<br>
<span>扫码关注微信公众号《Java学习交流社区》,即可获取原创《Java并发编程与高并发解决方
》+《Redis》思维导图</span>
<br>
作者: <a href="https://www.jvscc.cn" target=" blank">Java学习交流社区</a><br>
```
地址:<a href="https://www.jvscc.cn/articles/2019/08/30/1567158083430.html" target="\_bla k">https://www.jvscc.cn/articles/2019/08/30/1567158083430.html</a><br>